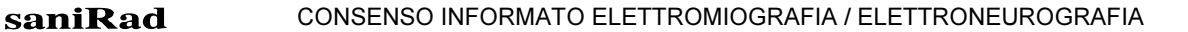

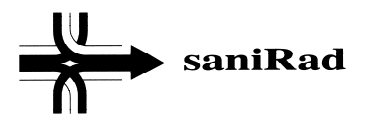

# INFORMATIVA PER ELETTROMIOGRAFIA (EMG) / ELETTRONEUROGRAFIA (ENG)

Gentile paziente Sig./Sig.ra:

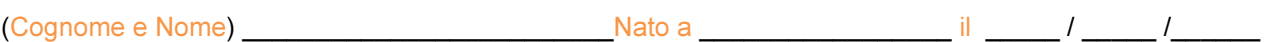

la presente informativa illustra metodologia, modalità di effettuazione, possibili conseguenze e cautele per la preparazione agli esami di EMG – ELETTROMIOGRAFIA e ENG - ELETTRONEUROGRAFIA onde consentire di esprimere un consenso totalmente ed esattamente informato all'esecuzione degli esami stessi.

## Descrizione della procedura

# EMG – ELETTROMIOGRAFIA

L'elettromiografia è un esame strumentale che serve per lo studio delle malattie del sistema nervoso periferico e dei muscoli al fine di localizzare la sede della eventuale lesione, stabilirne la gravità, nonché il possibile decorso della malattia.

L'EMG viene effettuata con l'utilizzo di elettrodi ad ago concentrico monouso che registrano l'attività delle fibre muscolari in diverse condizioni: a riposo, durante una contrazione volontaria e progressiva fino al massimo sforzo, e durante una contrazione media sostenuta.

Gli aghi sono di dimensioni molto piccole ma, a seconda di quanto è complicata la diagnosi ed a quale profondità occorre lavorare, può rendersi necessario che gli ago-elettrodi vengano alzati e riaffondati più volte in più punti nella cute.

L'eventuale dolore è principalmente legato al posizionamento degli aghi, dopodiché il macchinario si occupa di acquisire i segnali bioelettrici provenienti dai muscoli. Si ricorre alla stimolazione elettrica, in caso di misurazione di velocità di conduzione nervosa: allo scopo, viene usato uno stimolatore che effettua delle piccole scosse elettriche, paragonabili a quelle date dagli stimolatori per la ginnastica passiva. Per eseguire EMG intramuscolare, in genere è inserito sia un agoelettrodo monopolare che uno di tipo concentrico, attraverso la pelle nel tessuto muscolare. L'ago viene quindi spostato in punti multipli all'interno del muscolo, quando è rilassato, per valutare l'attività inserzionale e l'attività di riposo nel muscolo.

# L'EMG trova applicazione:

- Nella diagnosi differenziale del danno neurogeno, dal danno miogeno o da quello della placca neuromuscolare. Consente l'identificazione della causa di una atrofia muscolare, distinguendo l'affezione primaria del muscolo da quella secondaria al danno del nervo (o della radice).
- Nella patologia dei motoneuroni inferiori (spinali e bulbari, come nella Sclerosi Laterale Amiotrofica, ecc.)
- Nella patologia assonale, a completamento dell'ENG, per dare un grading nella compromissione delle radici e dei nervi periferici (radicolopatie spondilogene, neuropatie assonali, neuropatie traumatiche o compressive, ecc.)
- Nel grading della compromissione funzionale del nervo: dalla neuroaprassia, alla assonotmesi, fino alle forme più gravi di neurotmesi, in cui vi è la sezione completa dei nervo con allontanamento dei due capi.
- Nella patologia a carico dei muscoli (miopatie, distrofia muscolare, polimiosite, miotonie) e della placca neuromuscolare (miastenia gravis e sindrome di Lambert-Eaton).

# ENG – ELETTRONEUROMIOGRAFIA

L'ENG consiste nella valutazione funzionale dei tronchi nervosi attraverso la stimolazione elettrica e la registrazione di superficie e misura la capacità, nei nervi motori, di trasmettere comandi ai vari muscoli, oppure nei nervi sensitivi, di trasmettere informazioni di senso dai recettori periferici ai centri midollari. In alcuni casi i tronchi nervosi possono essere stimolati o registrati mediante aghi sottocutanei inseriti in prossimità del nervo. Si applicano sul nervo degli stimoli elettrici noti, che attivano le fibre sensitive o quelle motorie evocando potenziali d'azione che viaggiano lungo il nervo e che saranno registrati da elettrodi posti a una certa distanza.

L'ENG trova applicazione in tutte le forme di deficit periferico di forza o di sensibilità, per interessamento del nervo, dei plessi, o delle radici, oppure per interessamento del nervo in maniera diffusa e sistemica come nelle polineuropatie. L'ENG trova inoltre applicazione nelle patologie di pertinenza ortopedica, legate a blocchi di conduzione o a eventi compressivi o traumatici sul nervo:

- 1. Radicolopatie spondilosiche
- 2. Ernie discali con impegno intraforaminale
- 3. Sindrome della cauda equina
- 4. Plessopatie, come la sindrome dell'egresso toracico
- 5. Intrappolamenti, come quello del nervo ulnare nella doccia olecranica, o del mediano al polso nella sindrome del tunnel carpale.

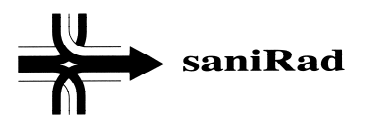

## Eventuali controindicazioni e complicanze:

L'eventuale presenza di un pace-maker impiantato non consente, per ragioni di sicurezza, la stimolazione elettrica nelle prossimità. Il paziente pertanto è tenuto a segnalarne la presenza al medico.

La presenza di deficit coagulativi e l'assunzione di farmaci ipocoagulanti costituisce controindicazione alle indagini con ago-elettrodi per il rischio di emorragie nei casi in cui le piastrine siano inferiori a 50,000/mm3 ed i valori di PT e PPT risultino maggiori di 1-2 volte il valore normale.

## Avvertenze

Un aumento di CPK sieriche (fino a 3 volte il valore massimo normale) può essere causato dall'inserzione dell'ago elettrodo. La normalizzazione del valore avviene dopo circa 7-10 giorni.

## Cautele per la preparazione all'esame

Nessun limite nell'alimentazione normale. E' invece sconsigliato l'uso di creme e olii sull'epidermide.

# CONSENSO INFORMATO PER ELETTROMIOGRAFIA (EMG) / ELETTRONEUROGRAFIA (ENG)

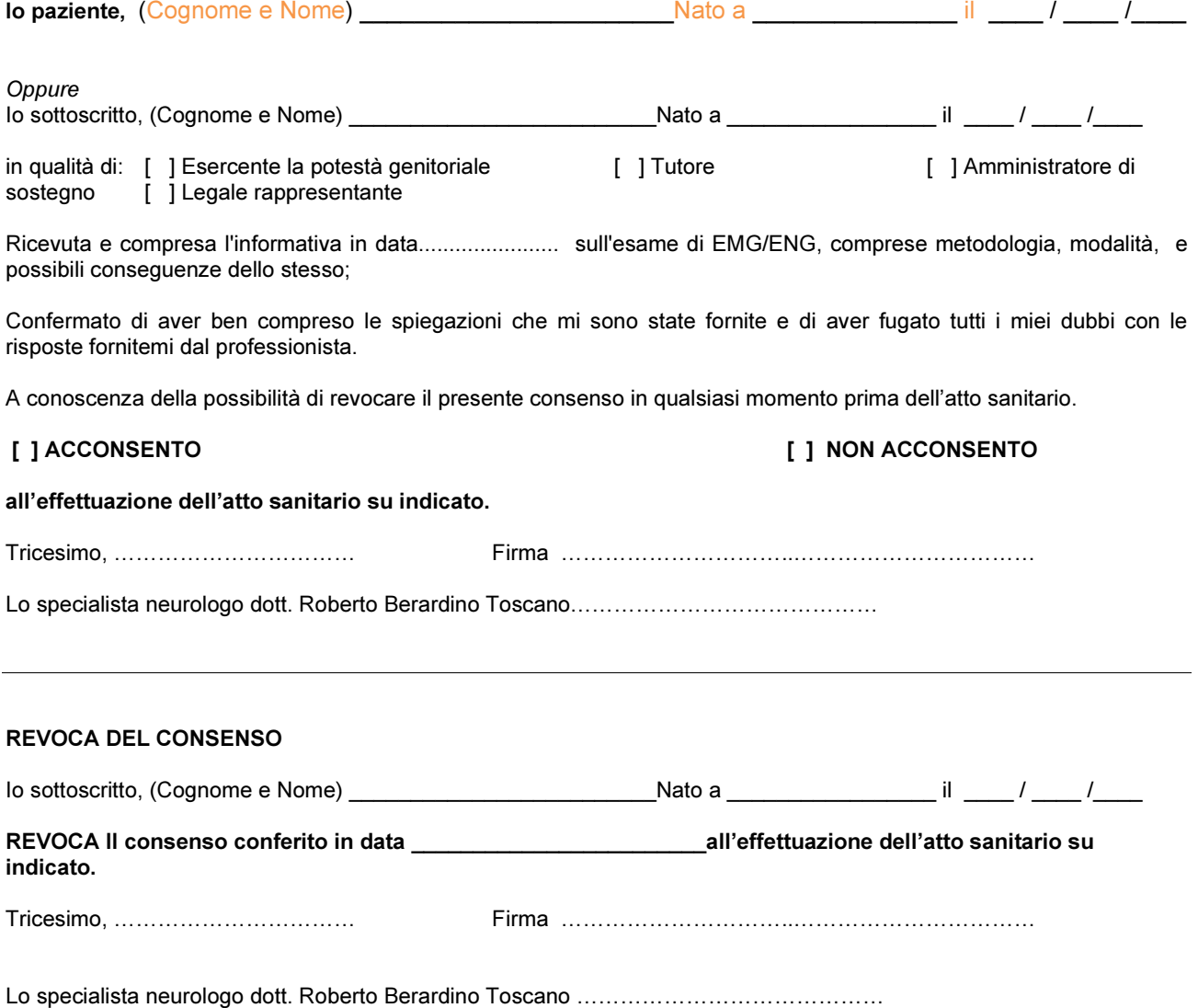

# REGOLAMENTO EUROPEO General Data Protection Regulation n. 679/16 D.Lgs. 101/18

Informazioni ex art 13

### **Gentile Paziente.**

La informiamo che, in ottemperanza all'art. 13 del Regolamento Europeo 679/2016, il trattamento dei dati da Lei forniti sarà improntato ai principi di sicurezza, integrità, correttezza, liceità, trasparenza, adeguatezza, pertinenza, esattezza, limitatezza alle finalità di cui al trattamento (minimizzazione), limitatezza nella conservazione al tempo strettamente necessario ai fini della raccolta, dando così piena tutela ai Suoi diritti.

A tal fine La informiamo di quanto segue:

#### Titolari dei dati

saniRad srl - con sede legale in Tricesimo (UD) - via J.F. Kennedy n° 3, Poliambulatorio via XI febbraio srl - con sede legale in Tricesimo (UD) - via 11 febbraio n° 27 nelle persone dei rappresentanti legali e dott. Gian Paolo Degano - con sede legale in Tricesimo (UD) - via J.F. Kennedy n° 3 agiscono in contitolarità per il trattamento dei dati afferenti alle strutture/studio di riferimento.

#### **Data Protection Officer**

Il Responsabile della protezione dei dati (DPO) è contattabile all'indirizzo e-mail dpo.privacy@sanirad.it

### Finalità e base giuridica del trattamento

I dati da Lei forniti, ivi compresi quelli c.d. "particolari", ex art. 9 GDPR, verranno utilizzati per le seguenti finalità:

- finalità di prevenzione e tutela della salute (attività di diagnosi, cura); a)
- $b)$ attività amministrativo-contabili strettamente connesse e strumentali alle prestazioni erogate e, in generale, alla gestione dei rapporti con il paziente (accettazione, prenotazione di visite ed esami, gestione incassi e pagamenti, etc.);
- finalità di programmazione e gestione dell'attività sanitaria  $c)$
- condivisione dei dati mediante il dossier sanitario (DS)  $d)$
- $e)$ accertamento, esercizio e/o difesa di un diritto nelle sedi competenti

consegna dei referti con modalità digitali (accesso sul portale web aziendale).  $f$ Tutti i dati personali comuni e particolari da Lei comunicati sono trattati dal Titolare sulla base di uno o più dei seguenti presupposti di liceità:

- il Suo consenso;
- l'adempimento di obblighi contrattuali o di legge;
- la salvaguardia degli interessi vitali dell'interessato e/o della collettività;
- l'esercizio di un compito di interesse pubblico o connesso all'esercizio di pubblici noteri

#### Modalità del trattamento

I dati personali sono trattati - secondo i principi di correttezza, liceità e trasparenza - con sistemi manuali, informatici e automatizzati. Si precisa, in particolare, che i Suoi dati personali sono oggetto di trattamento da parte di soggetti debitamente incaricati all'assolvimento di tali compiti, costantemente identificati e autorizzati, opportunamente istruiti e resi edotti dei vincoli imposti dalla legge, nonché mediante l'impiego di misure di sicurezza atte a garantire la tutela della sua riservatezza e ad evitare i rischi di perdita o distruzione di accessi non autorizzati di trattamenti non consentiti o non conformi alle finalità di cui sopra. Le misure di sicurezza vengono costantemente aggiornate in base allo sviluppo tecnologico.

#### Firma grafometrica

Il consenso al trattamento dei dati, per le casistiche previste dal provvedimento del Garante Privacy n° 55 del 07/03/2019, può essere raccolto utilizzando il sistema della firma grafometrica. Trattasi di una firma elettronica avanzata che consiste nella rilevazione dei dati biometrici del paziente nel momento in cui appone la sua firma su un tablet collegato al database interno legando gli stessi indissolubilmente al documento elettronico che ne scaturisce, con le scelte effettuate. La firma grafometrica raccolta non va a costituire banche dati e viene conservata digitalmente su documento elettronico solo allo scopo di rispettare le scelte apposte in materia di trattamento dei dati.

#### Natura obbligatoria del conferimento dei dati

Il conferimento dei dati ai fini dell'erogazione delle prestazioni sanitarie è obbligatorio.

Il rifiuto di fornire i dati richiesti per le finalità di cui alle lett. a), b), c), e), comporta l'impossibilità, per il Titolare, di erogare la prestazione richiesta. Il rifiuto di fornire i dati richiesti per le finalità di cui alla lett. d), comporta l'impossibilità per i

professionisti operanti in Azienda, diversi da quelli che hanno prodotto i dati relativi agli eventi clinici, di avere accesso alla Sua storia clinica.

Il rifiuto di fornire i dati richiesti per le finalità di cui alla lett. f), comporta l'impossibilità per l'Azienda di fornire i referti per il tramite dei canali digitali.

## Ambito di comunicazione dei dati

Nello svolgimento della propria attività e per il solo perseguimento delle finalità sopra esplicitate, il Titolare potrebbe comunicare i Suoi dati personali, anche riguardanti il Suo stato di salute a:

- enti sanitari e ospedalieri pubblici e privati, enti del servizio sanitario regionale e nazionale:
- enti previdenziali:
- soggetti terzi destinatari per legge o per regolamento;
- fornitori di servizi strettamente correlati e funzionali alle attività del Titolare, i quali opereranno in qualità di titolari autonomi o responsabili del trattamento, ex art. 28  $GDPR$
- tutti i soggetti non rientranti nelle categorie sopra riportate per i quali esiste un obbligo legale di comunicazione o altri soggetti di cui si acquisiscono specifiche autorizzazioni in caso di richiesta:
- altri soggetti autorizzati dall'Interessato a ricevere la comunicazione dei dati sanitari.

I dati non saranno oggetto di diffusione, fatta salva l'ipotesi in cui la stessa sia richiesta da pubbliche autorità per finalità di difesa, sicurezza dello Stato, prevenzione, accertamento o repressione di reati.

Qualora il trattamento dei dati comportasse il trasferimento verso un paese extra-UE o un'Organizzazione internazionale, saranno applicate le garanzie previste dall'art. 46 del GDPR

## Periodo di conservazione dei dati

Il Titolare rende noto che i dati personali dell'Interessato, oggetto del trattamento, saranno trattati per il solo periodo di tempo necessario al raggiungimento delle finalità espresse, dopodiché verranno conservati unicamente in esecuzione degli obblighi di legge vigenti in materia, nel rispetto dei tempi di conservazione previsti dalle normative applicabili.

Per i trattamenti basati sul consenso si specifica che l'Utente ha il diritto di revocare il proprio consenso in qualsiasi momento.

### Processo decisionale automatizzato/profilazione

I dati non sono sottoposti a processi decisionali automatizzati, così come disposto dall'art. 22 del CDDD

#### Diritti dell'interessato

A ciascun interessato al trattamento, sono garantiti i diritti di cui agli artt. 15 e ss. del GDPR, consistenti essenzialmente nel diritto di

- ricevere informazioni in merito all'esistenza o meno del trattamento dei suoi dati nersonali
- accedere ai propri dati e chiederne copia
- ottenerne l'aggiornamento. la rettifica e/o l'integrazione ove inesatti o incompleti
- ottenere la cancellazione
- ottenere la limitazione del trattamento
- opporsi al trattamento.

A ciascun interessato inoltre è riconosciuto il diritto alla portabilità dei dati, ossia riceverli in un formato strutturato di uso comune e leggibile o otteneme la trasmissione diretta ad altro titolare, il diritto a proporre reclamo alle autorità di controllo competenti, alle condizioni e nei limiti indicati all'art. 13 del GDPR.

Per esercitare i suddetti diritti, gli Interessati possono inviare una richiesta scritta ai CoTitolari, all'indirizzo mail: sanirad@sanirad.it oppure al Data Protection Officer (DPO), all'indirizzo e-mail: dpo.privacy@sanirad.it.

Con riferimento al Dossier Sanitario (DS) può esercitare i seguenti diritti:

- prestare il consenso alla condivisione degli eventi clinici effettuati in azienda, con tutti i professionisti sanitari in essa operanti
- non prestare il consenso alla condivisione degli eventi clinici effettuati in azienda a professionisti diversi da quelli che li hanno prodotti (oscuramento). In tal caso verrà oscurato anche l'oscuramento (i soggetti autorizzati all'accesso non verranno a conoscenza dell'oscuramento)
- chiedere di visionare gli accessi effettuati alla propria storia clinica.

Consenso e revoca del consenso possono sempre essere revocati.

#### Revoca del consenso

Lei ha diritto di revocare il consenso in ogni momento senza pregiudicare la liceità del trattamento prestato prima della revoca.

### Tutela dei diritti

I Suoi diritti potranno essere fatti valete con reclamo all'Autorità del Garante Privacy (http://www.garanteprivacy.it) o con ricorso all'autorità giudiziaria ordinari.

# **REGOLAMENTO EUROPEO General Data Protection Regulation n° 679/16**

**D.Lgs. 101/18 di modifica D.Lgs. 196/03 "Codice in materia di trattamento dei dati personali"**

# ESPRESSIONE DEL CONSENSO

Il sottoscritto, Cognome e Nome

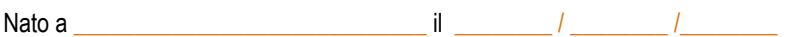

Per sé

Oppure Il sottoscritto (indicare Cognome, Nome e data di nascita)

in qualità di:

• Esercente la potestà genitoriale *(allegare documento di identità)*

\_\_\_\_\_\_\_\_\_\_\_\_\_\_\_\_\_\_\_\_\_\_\_\_\_\_\_\_\_\_\_\_\_\_\_\_\_\_\_\_\_\_\_\_\_\_\_\_\_\_\_\_\_\_\_\_\_\_\_\_\_\_\_\_\_

- Tutore *(allegare documenti certificanti e documento di identità)*
- Curatore *(allegare documenti certificanti e documento di identità)*
- Amministratore di sostegno *(si allegano documenti certificanti/copia decreto di nomina e documento di identità)*
- Legale rappresentante *(si allegano documenti certificanti e documento di identità)*

## di Cognome e Nome

Nato a  $\frac{1}{2}$  and  $\frac{1}{2}$  and  $\frac{$ 

Ricevuta e compresa l'informativa conferita ai sensi dell'art. 13 della normativa vigente;

Preso atto che ai sensi del provvedimento del Garante privacy del 07 marzo 2019 i trattamenti di dati necessari alla prestazione sanitaria richiesta, se effettuata da professionisti sanitari tenuti al segreto professionale o ad obbligo di segretezza, non richiedono consenso dell'interessato che invece risulta necessario per tutti gli altri trattamenti attinenti, solo in senso lato, alla cura, per le seguenti attività:

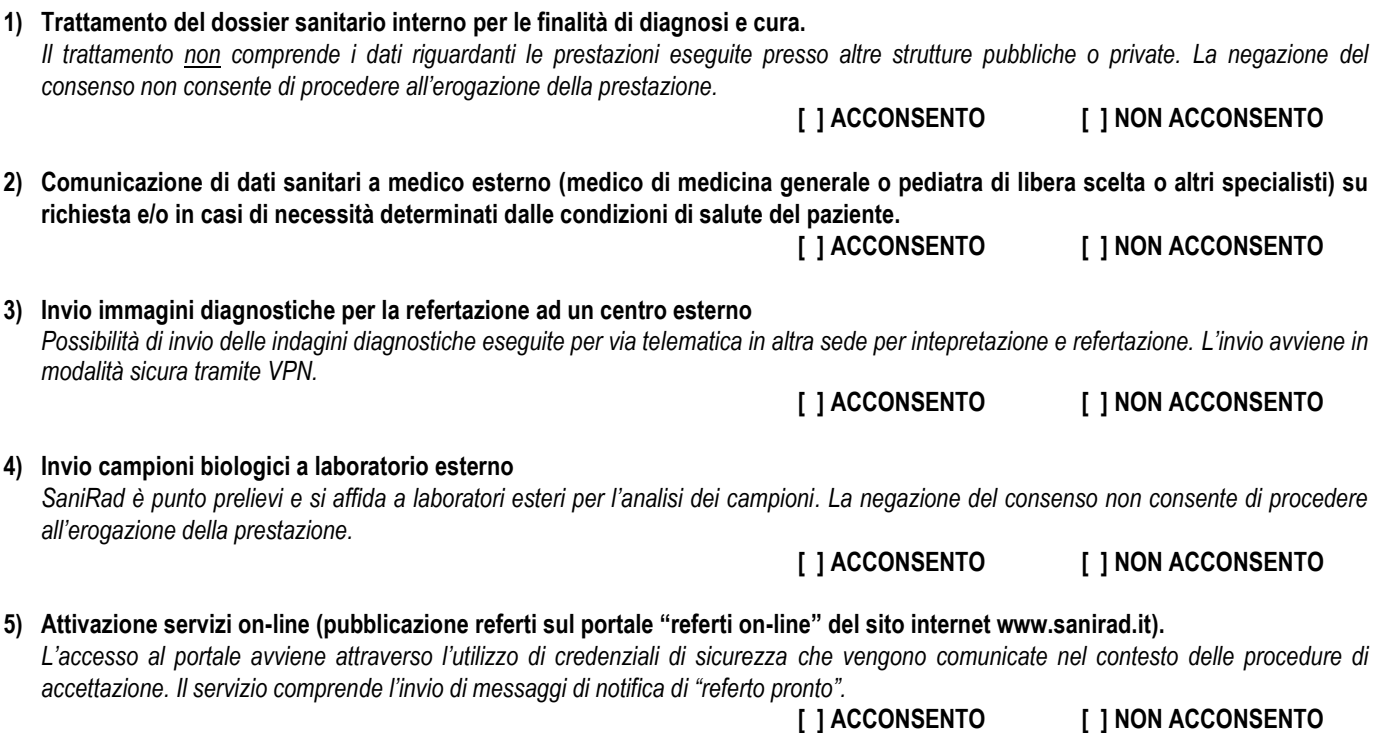

DCP-CON-CO; rev.1 ; gennaio 2022; Pagina 1 di 2

**6) Invio promemoria per attività programmate o da programmare e messaggi di notifica (e-mail, sms, posta)** *Il servizio prevede l'invio di messaggi di promemoria per prenotazioni effettuate, da effettuare e l'invio di modulistica relativa alle prestazioni da eseguire* **[ ] ACCONSENTO [ ] NON ACCONSENTO 7) Invio di comunicazioni informative sull'attività aziendale (e-mail, sms, posta)** *Le comunicazioni riguarderanno l'avvio di nuove attività, l'inserimento di nuovi professionisti, la pianificazione di giornate di prevenzione o informazioni sull'organizzazione aziendale.* **[ ] ACCONSENTO [ ] NON ACCONSENTO 8) Utilizzo firma grafometrica** *La firma grafometrica è un particolare tipo di firma elettronica che si ottiene nel momento in cui l'utente appone la sua firma su un tablet legando i suoi dati biometrici al documento elettronico firmato. L'utilizzo della firma grafometrica consente un'agevole raccolta, conservazione e consultazione delle scelte effettuate dall'utente.*  **[ ] ACCONSENTO [ ] NON ACCONSENTO**

Nel caso in cui acconsenta a tale utilizzo dei dati, Le ricordiamo che, ai sensi della normativa vigente in materia di trattamento dei dati, potrà opporsi in qualsiasi momento al trattamento in oggetto, mediante l'invio di una e-mail al seguente indirizzo [dpo.privacy@sanirad.it.](mailto:dpo.privacy@sanirad.it)

In ogni momento potrà inoltre esercitare tutti i diritti di cui al punto "diritti dell'interessato" dell'informativa (tra cui i diritti di accesso, rettifica, aggiornamento e di cancellazione, oblio, portabilità) con comunicazione scritta da inviare al titolare o al DPO agli indirizzi indicati in informativa.

data \_\_\_\_\_\_\_\_\_\_\_\_\_\_\_\_\_\_\_\_\_\_ Firma leggibile \_\_\_\_\_\_\_\_\_\_\_\_\_\_\_\_\_\_\_\_\_\_\_\_\_\_\_\_\_\_\_\_\_\_\_\_\_\_\_\_\_\_\_\_\_\_\_\_\_

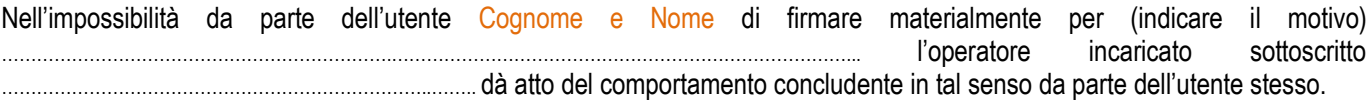

data \_\_\_\_\_\_\_\_\_\_\_\_\_\_\_\_\_\_\_\_\_\_ Firma leggibile dell'operatore \_\_\_\_\_\_\_\_\_\_\_\_\_\_\_\_\_\_\_\_\_\_\_\_\_\_\_\_\_\_\_\_\_\_\_\_

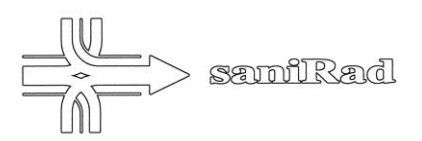

# **DELEGA DI PRESENZA ALLA VISITA MEDICA**

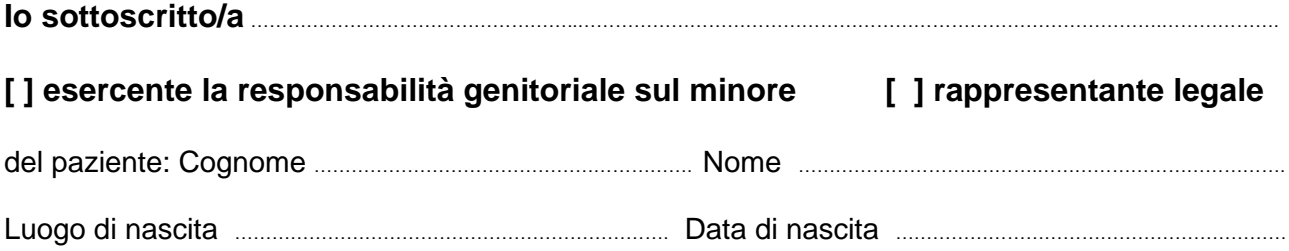

# **DELEGO**

Il /la Sig. ………………………………………………………………………………………………………………………………………………..….……………….

ad essere presente in mia vece alla visita medica a cui mio figlio / rappresentato si sottoporrà.

Data ……………………………… Firma …………………………………………………………….

# **ATTENZIONE:**

- **-** Allegare fotocopia di documento di identità valido dell'esercente la patria potestà o del rappresentante legale.
- **-** Esibire tutta la modulistica di consenso informato regolarmente compilata e firmata
- **-** Esibire tutta la documentazione sanitaria di pertinenza della prestazione sanitaria programmata

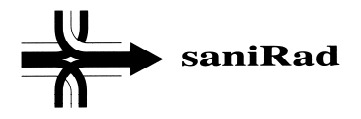

# MODULO DI AUTOCERTIFICAZIONE PER I GENITORI

DICHIARAZIONE SOSTITUTIVA DELL'ATTO DI NOTORIETA'

(art. 47 – DPR 18/12/2000, n. 445)

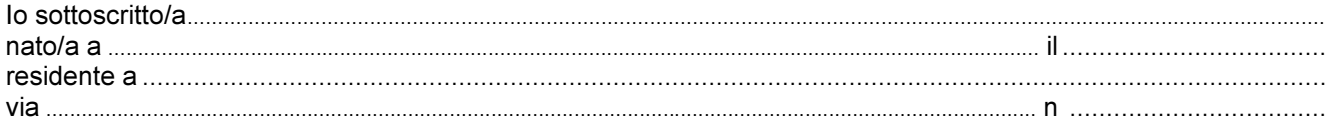

consapevole delle responsabilità e delle sanzioni penali previste dall'art. 76 del DPR 445/2000 per attestazioni e dichiarazioni false e sotto la mia personale responsabilità,

# D I C H I A R O

- di essere genitore del minorenne Cognome e Nome

nato a luogo di nascita il data di nascita

e di esercitare sullo stesso la responsabilità genitoriale ai sensi della L. 154/2013 e artt. 315 e segg. C.C.

Letto, confermato e sottoscritto

Tricesimo data: ……………………………..

Il/la dichiarante (firma per esteso leggibile) ............................................................................................................... (art. 38 T.U. sulla documentazione amministrativa – DPR 445/2000)

[ ] presentata unitamente a copia fotostatica non autenticata di un documento di identità.